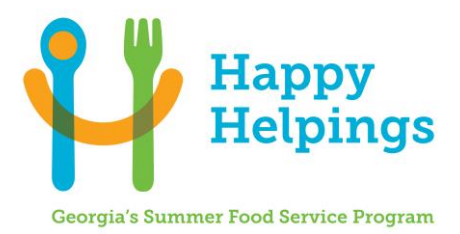

## **HAPPY HELPINGS: GEORGIA'S SUMMER FOOD SERVICE PROGRAM – APPLICATION UPDATE PROCEDURES**

All Happy Helpings: SFSP Sponsors must follow the procedures provided below when making changes to the sponsor and site application. Sponsors will receive Bright from the Start's approval notices via GA ATLAS online system, e-mail, and/or mail. The GA ATLAS address is: <https://decalatlas.com/prod/Splash.aspx>

> Bright from the Start: GA Department of Early Care and Learning, Nutrition Services-Application Team 2 Martin Luther King, Jr. Drive, East Tower-Suite 754 Atlanta GA 30334 Fax: 404-651-7430

## **Send the required forms via email to your assigned Business Operations Specialist**

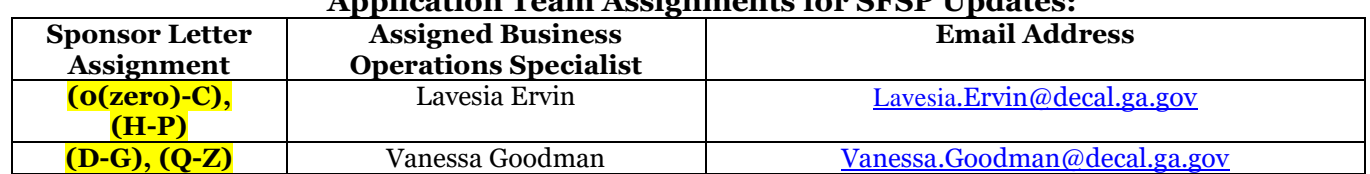

## **Application Team Assignments for SFSP Updates:**

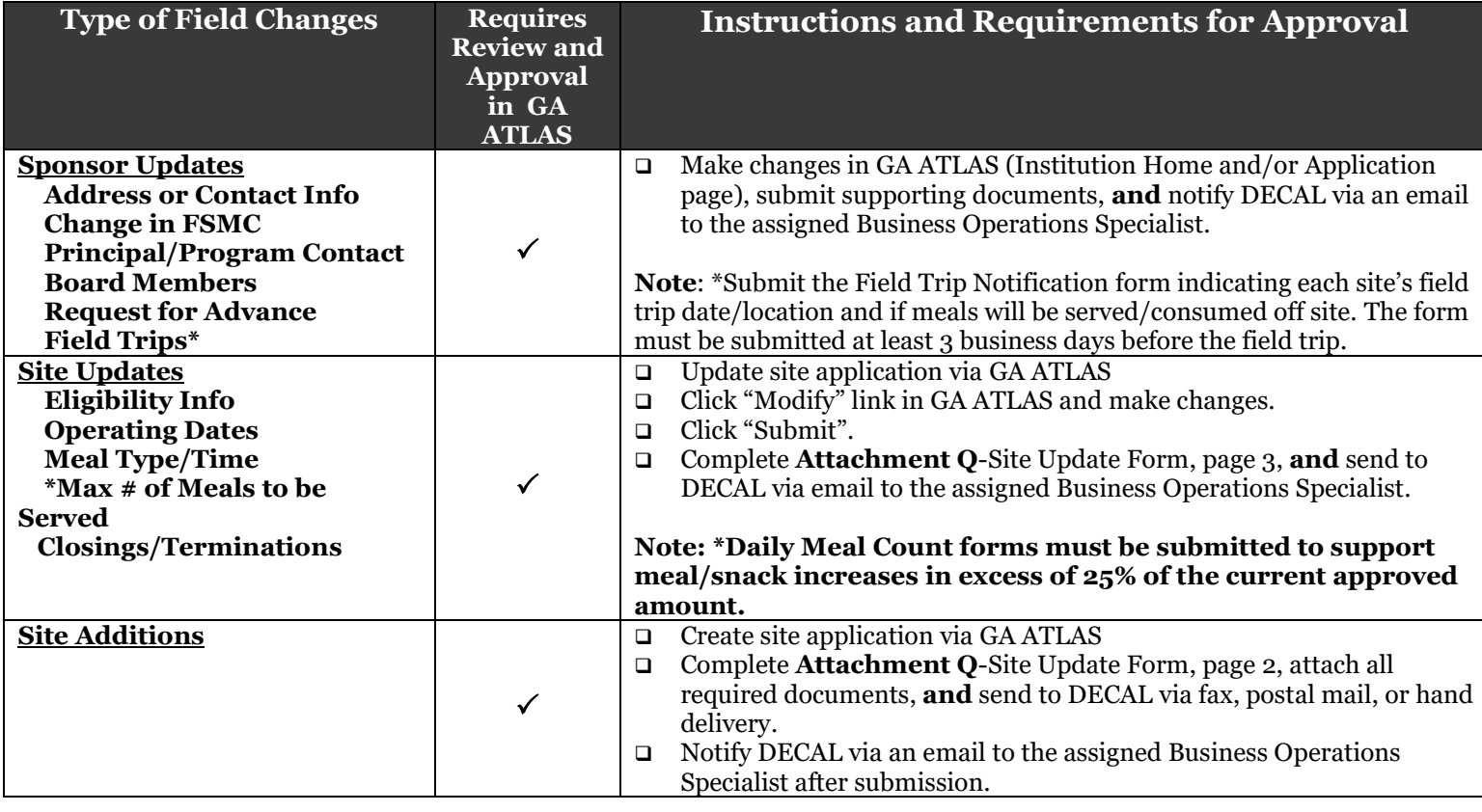

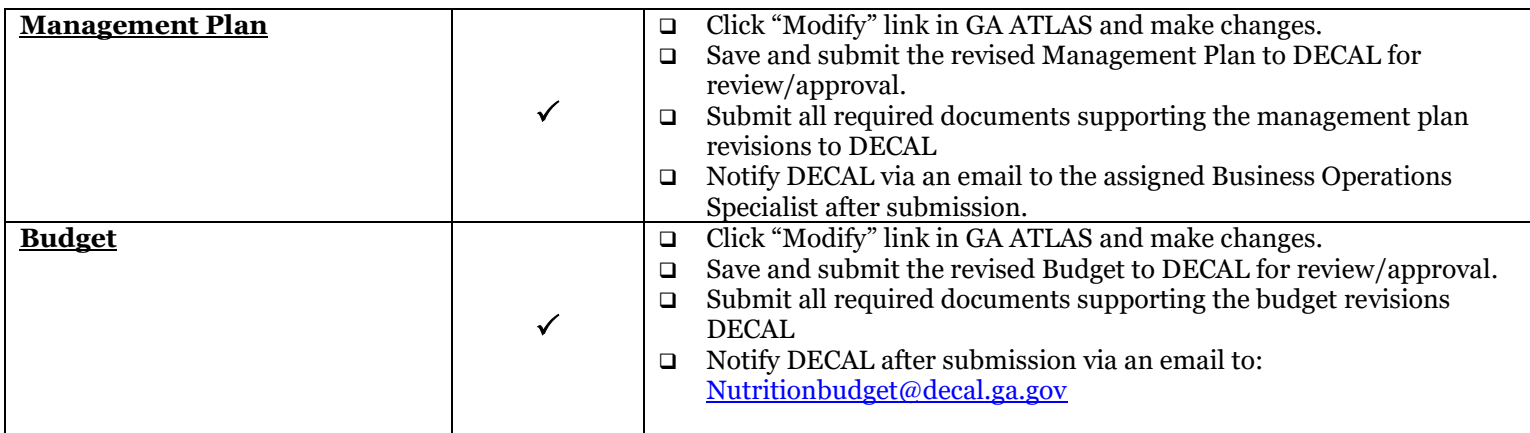